# **SISTEM DIAGNOSIS PENYAKIT COVID-19 MENGGUNAKAN ALGORITMA** *C5.0* **DENGAN MENERAPKAN METODE** *REDUCE ERROR PRUNING (REP)*

## **RINGKASAN SKRIPSI**

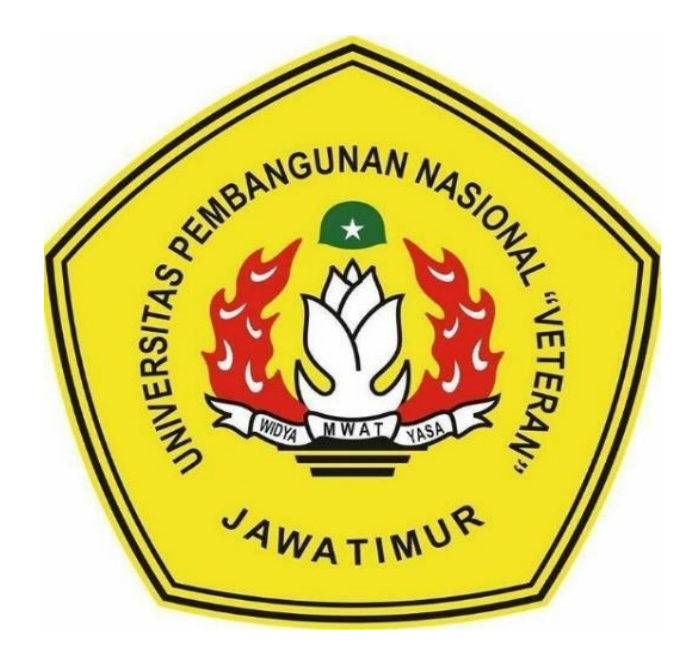

**Oleh : MAULANA IHSANUR ROZAQ NPM. 1634010047**

# **PROGRAM STUDI INFORMATIKA FAKULTAS ILMU KOMPUTER UNIVERSITAS PEMBANGUNAN NASIONAL "VETERAN" JAWA TIMUR**

**2022**

# **LEMBAR PENGESAHAN SKRIPSI**

# Judul : SISTEM DIAGNOSIS PENYAKIT COVID-19 MENGGUNAKAN ALGORITMA C5.0 DENGAN MENERAPKAN METODE **REDUCE ERROR PRUNING (REP)**

Oleh : MAULANA IHSANUR ROZAQ

**NPM**  $: 1634010047$ 

> Telah Diseminarkan Dalam Ujian Skripsi Pada: Hari Rabu, Tanggal 7 Desember 2022

## Mengetahui

1.

 $2.$ 

**Dosen Pembimbing** 

 $1.$ 

 $2.$ 

Fetty Tri Anggraehy, S.Kom., M.Kom

NPT: 382 0206 0208 1

 $17N$ Wahyu SJ Sa putra S.Kom., M.Kom NIPPPK: 19860825 2021211 003

Dosen Penguji

Yisti Vita Via, S.ST. M.Kom. NIPPPK: 19860425 2021212 001

Eka Prakarsa Mandyartha, S.T., M.Kom NIP: 19880525 2018031 001

Menyetujui

Dekan **Fakultas Ilmu Komputer** 

Dr. Ir. Ni Ketut Sari, MT NPT: 19650731 1199203 2 001 **Koordinator Program Studi Teknik Informatika** 

Judi Nugrolo S.Kom, M.Kom

NPT: 380090502051

#### **SURAT PERNYATAAN ANTI PLAGIAT**

Saya, mahasiswa Informatika UPN "Veteran" Jawa Timur, yang bertandatangan di bawah ini:

Nama

#### : MAULANA IHSANUR ROZAQ

: 1634010047

**NPM** 

Menyatakan bahwa Judul Skripsi/ Tugas Akhir yang saya ajukan dan akan dikerjakan, yang berjudul:

# "SISTEM DIAGNOSIS PENYAKIT COVID-19 MENGGUNAKAN ALGORITMA C5.0 DENGAN MENERAPKAN METODE REDUCE ERROR **PRUNING (REP)"**

Bukan merupakan plagiat dari Skripsi/ Tugas Akhir/ Penelitian orang lain dan juga bukan merupakan produk dan atau software yang saya beli dari pihak lain. Saya juga menyatakan bahwa Skripsi/ Tugas Akhir ini adalah pekerjaan Saya sendiri, kecuali yang dinyatakan dalam Daftar Pustaka dan tidak pernah diajukan untuk syarat memperoleh gelar di UPN "Veteran" Jawa Timur maupun di institusi pendidikan lain.

Jika ternyata di kemudian hari pernyataan ini terbukti tidak benar, maka Saya siap menerima segala konsekuensinya.

Surabaya, 07 Desember 2022

Hormat Saya, AKX263784540

**MAULANA IHSANUR ROZAQ** NPM, 1634010047

## **SISTEM DIAGNOSIS PENYAKIT COVID-19 MENGGUNAKAN ALGORITMA** *C5.0* **DENGAN MENERAPKAN METODE** *REDUCE ERROR PRUNING (REP)*

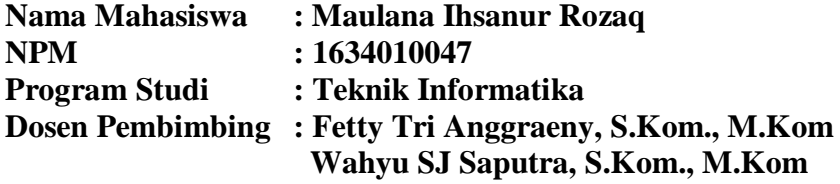

#### **Abstrak**

Coronavirus adalah suatu kelompok virus yang dapat menyebabkan penyakit pada hewan atau manusia. Infeksi COVID-19 dapat menimbulkan gejala ringan, sedang atau berat. Gejala klinis utama yang muncul yaitu demam (suhu > 38C), batuk dan kesulitan bernapas. Dalam keadaan yang seperti ini, adanya suatu sistem yang dapat mengetahui kondisi yang dapat mengidentifikasikan seseorang positif atau negatif covid-19 pastinya akan sangat membantu. Namun, dibutuhkan suatu metode yang memeliki tingkat akurasi yang tinggi dalam penerapannya kedalam sistem. Oleh karena itu, digunakan algoritma C5.0 untuk dapat melakukan diagnosis covid-19 berdasarkan dari gejala yang dialami seseorang.

Algoritma C5.0 adalah salah satu algoritma klasifikasi, penyempurnaan dari algoritma sebelumnya yang dibentuk oleh Ross Quinlan pada tahun 1987, yaitu ID3 dan C4.5. Pada algoritma C5.0 terdapat suatu metode yang disebut dengan *boosting,* metode inilah yang menjadi salah satu kelebihan dari C5.0. Dengan adanya *boosting*, mampu meningkatkan akurasi dari pohon keputusan yang dibentuk oleh algortima C5.0, dimana cara kerjanya yaitu dengan mengacak *dataset* hingga menemukan akurasi yang lebih tinggi.

Setelah terbentuknya pohon keputusan yang terbaik, akan dilakukan percobaan sebanyak sepuluh kali percobaan untuk mendapatkan nilai akurasi yang terbaik. Dari sepuluh percobaan tersebut diambil pohon keputusan yang memiliki nilai akurasi paling bersar. Pohon keputusan tersebut kemudian diuji dengan 545 data tes dan menghasilkan nilai *accuracy* sebesar 90,46 %, *recall* sebesar 94,76 % dan *precision* sebesar 93,48%.

#### *Kata kunci: covid-19, C5.0, boosting, pohon keputusan, coronavirus*

### **KATA PENGANTAR**

Puji dan syukur penulis haturkan kepada Tuhan Yang Maha Esa karena dengan karunia-Nya, penulis dapat menyelesaikan skripsi ini yang berjudul "Sistem Diagnosis Penyakit Covid-19 Menggunakan Algoritma *C5.0* Dengan Menggunakan Metode *Reduce Error Pruning (REP)*". Tujuan skripsi ini dibuat sebagai salah satu persyaratan untuk mendapatkan gelar Sarjana Komputer di Program Studi Informatika, Fakultas Ilmu Komputer, Universitas Pembangunan Nasional "Veteran" Jawa Timur.

Penulis berharap dengan penyusunan skripsi ini dapat memberikan manfaat bagi teman-teman maupun pembaca pada umumnya. Penulis menyadari dalam penulisan skripsi ini masih jauh dari kata sempurna, dan banyak kekurangan baik dalam pembahasan materi maupun dalam penyusunan laporan. Sehingga penulis sangat mengharapkan kritik dan saran yang bersifat membangun yang nantinya dapat dijadikan pelajaran oleh penulis maupun pembaca dikemudian hari.

Surabaya, 26 September 2022

Penulis

# **DAFTAR ISI**

<span id="page-5-0"></span>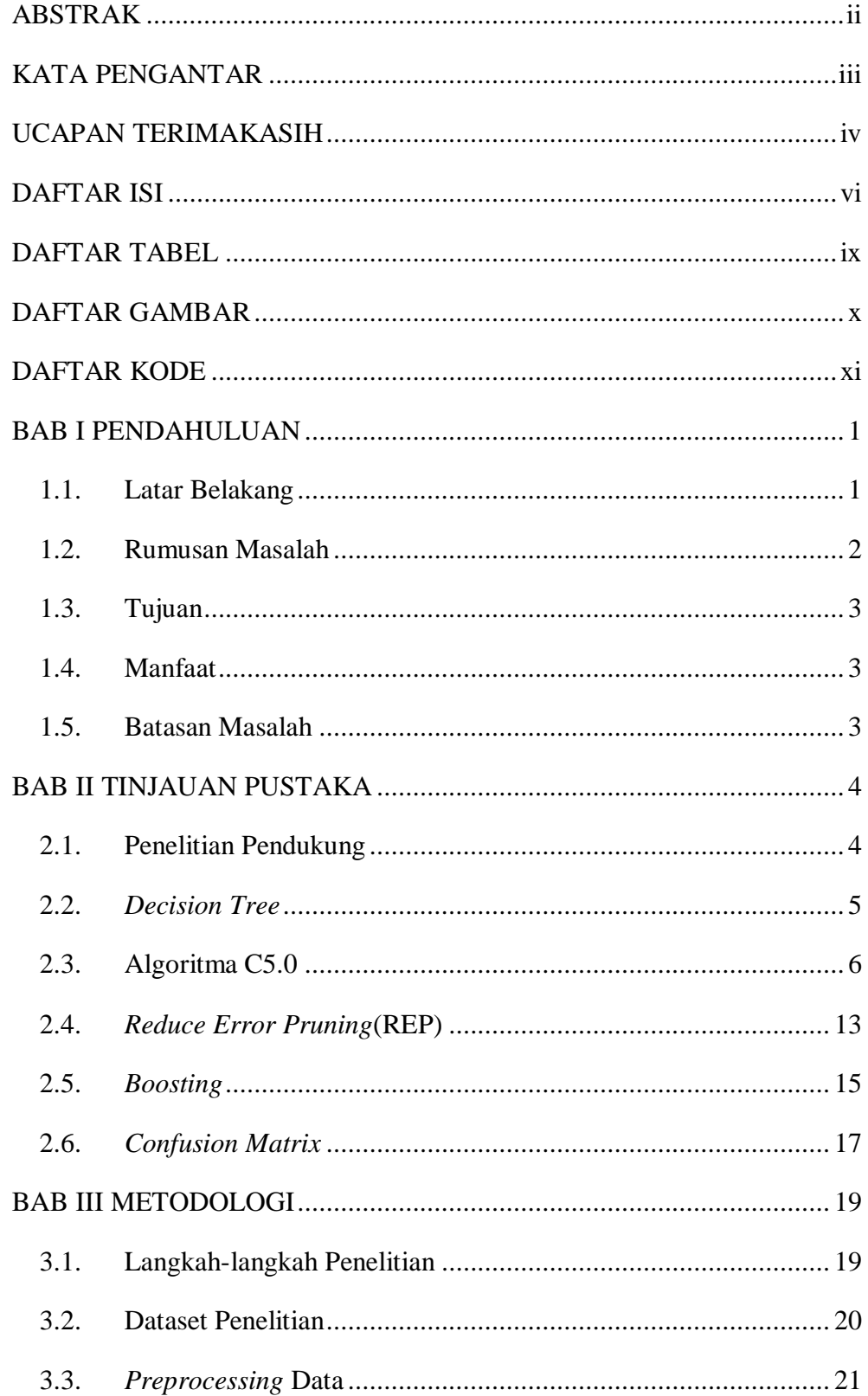

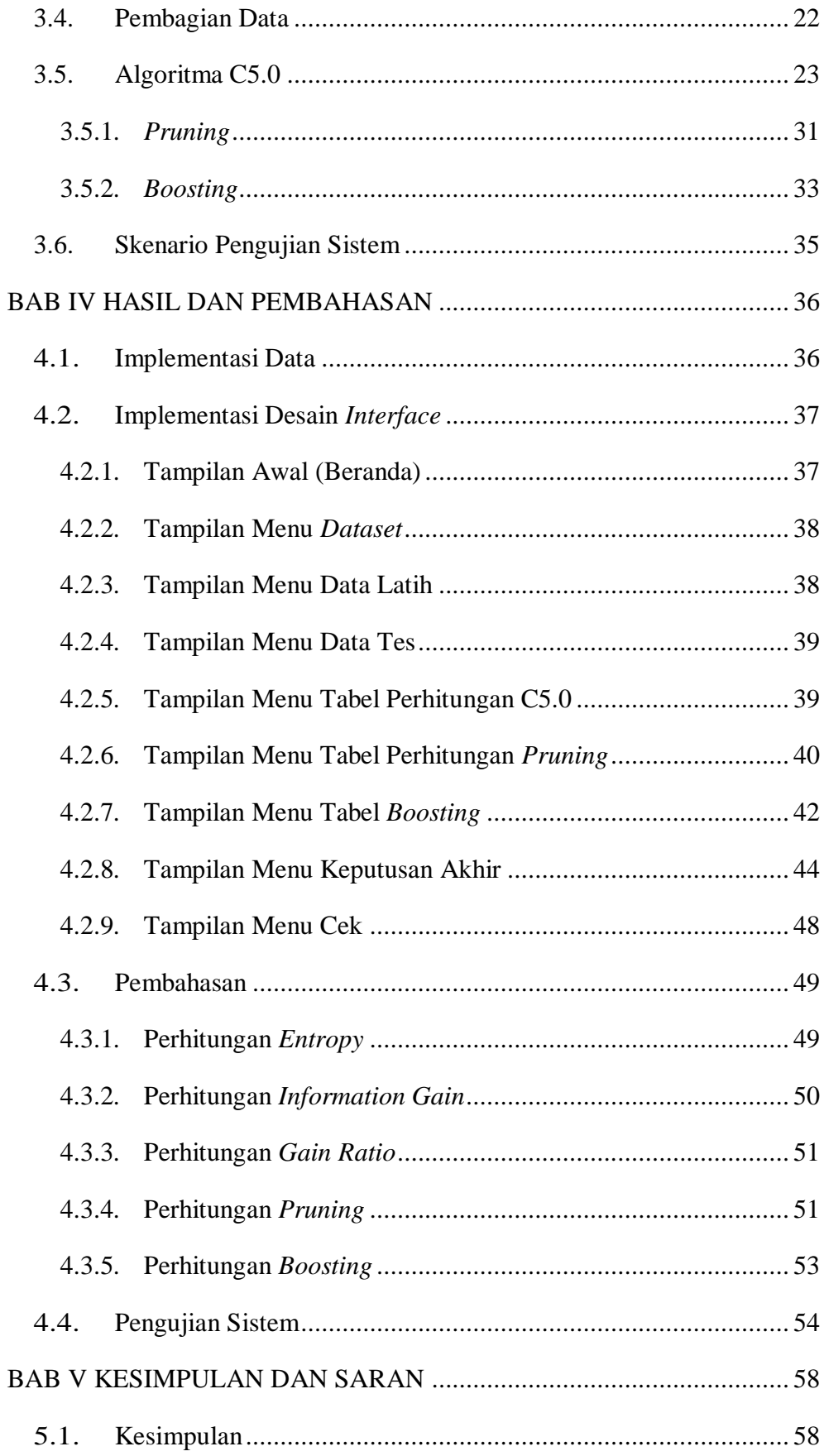

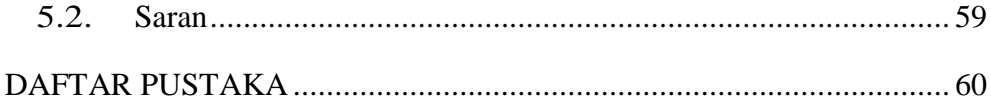

# **DAFTAR TABEL**

<span id="page-8-0"></span>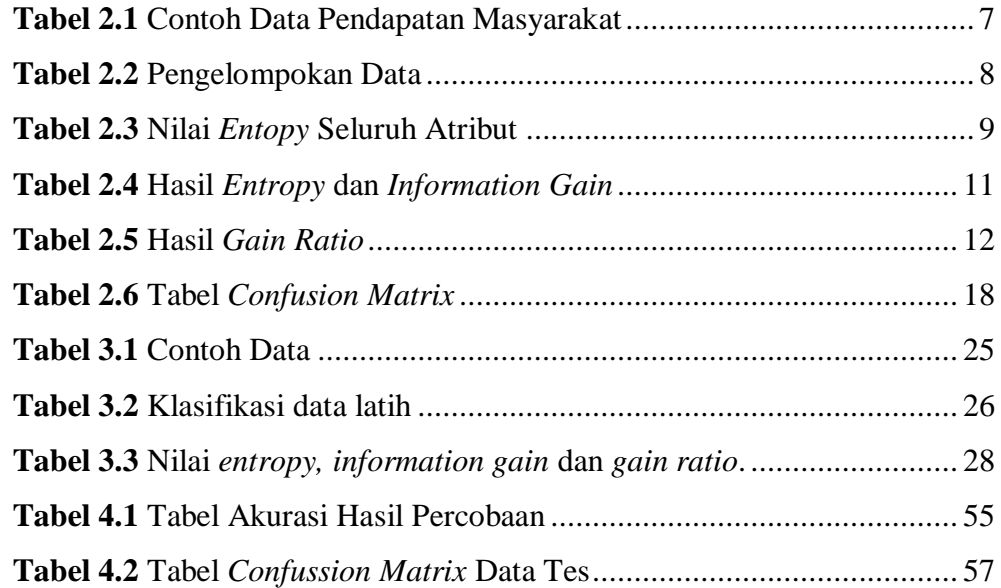

# **DAFTAR GAMBAR**

<span id="page-9-0"></span>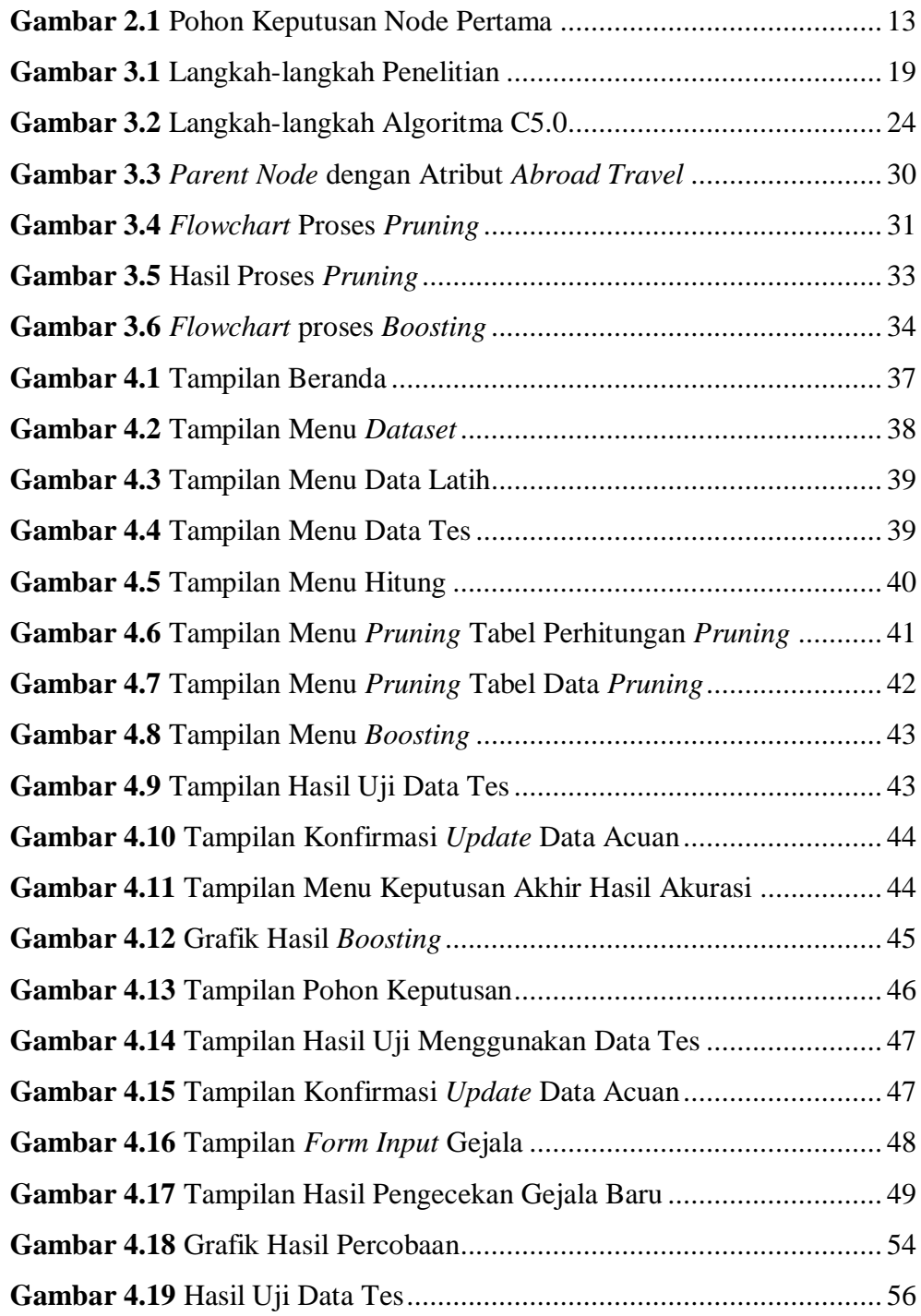

# **DAFTAR KODE**

<span id="page-10-0"></span>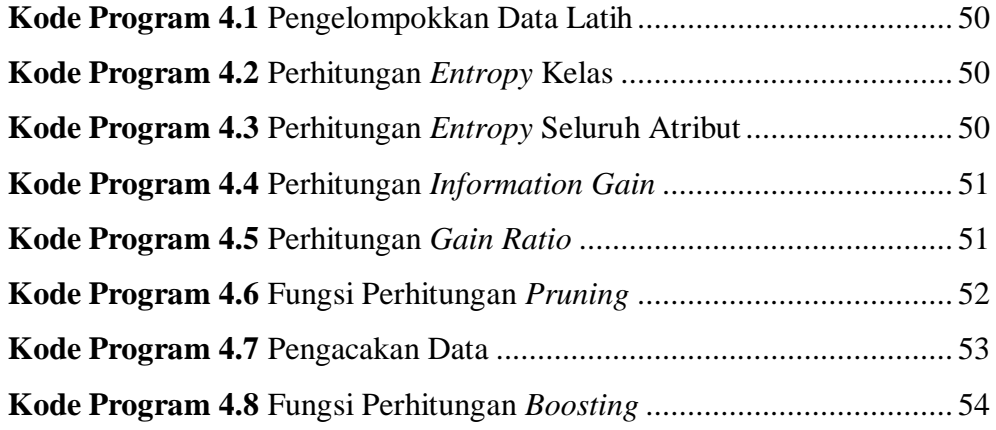